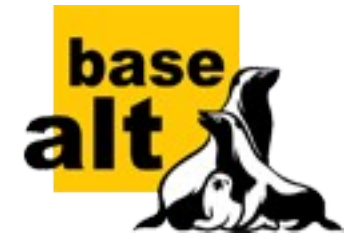

# Альт на Эльбрусе: обе вершины

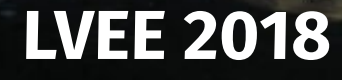

Михаил Шигорин mike@altlinux.org

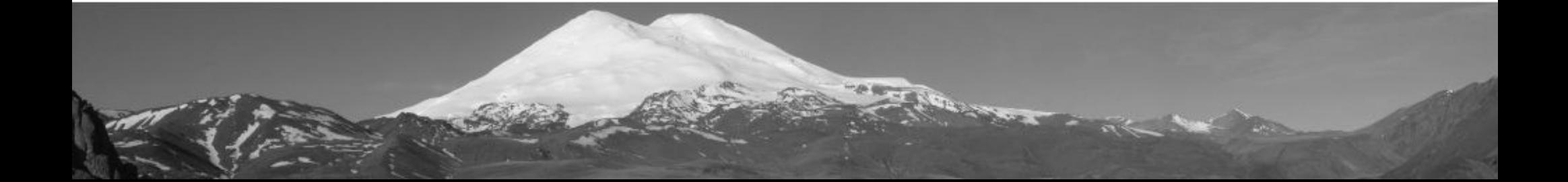

## ➔ решение: два рабочих места на одной рабочей станции!

# ➔ проблема: стоимость рабочего места на «эльбрусах» зашкаливает

«горыныч»

#### плечи гигантов

## ➔ МГИУ

#### ➔ 2–3 головы на отдельных видеокартах (2001)

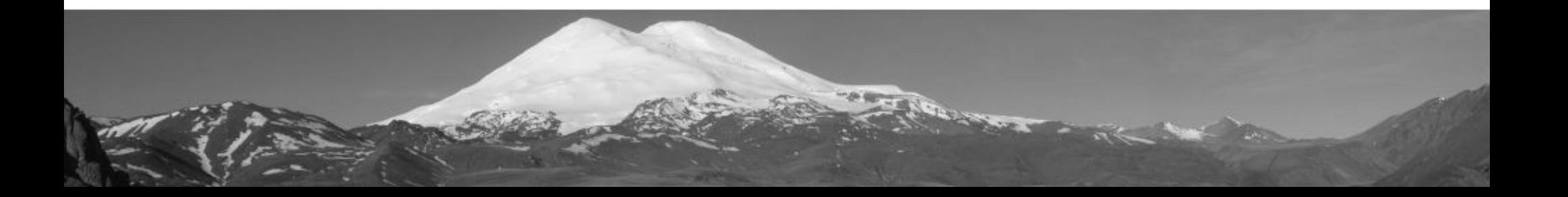

## плечи гигантов

## ➔ МГИУ

- ➔ 2–3 головы на отдельных видеокартах (2001)
- ➔ Federal University of Paraná, Brazil
	- ➔ Xnest/Xephyr на отдельных выходах (2005)
	- ➔ Multiseat Display Manager (2008)

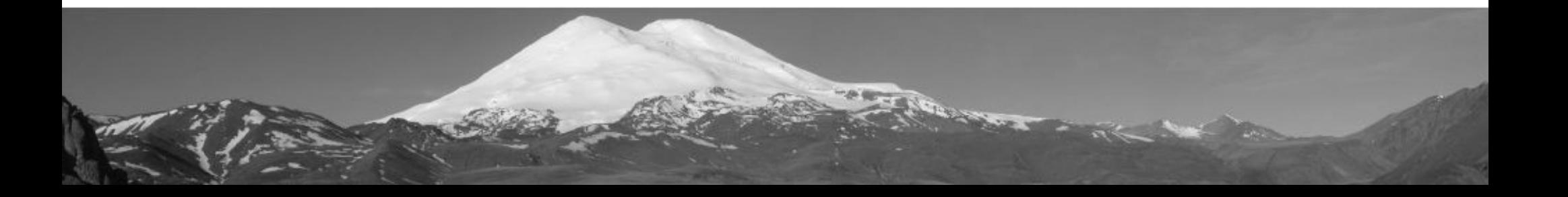

#### состояние

#### ➔ отдельные проекты «выдохлись»

- удешевление x86-железа
- приход AGP-видеокарт вместо PCI

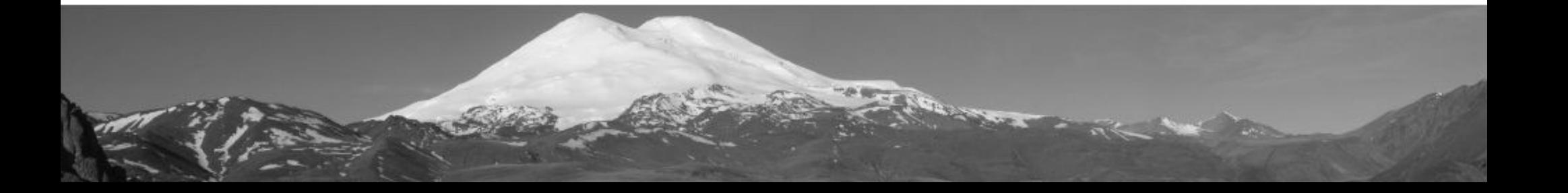

#### COCTOЯНИЕ

- отдельные проекты «выдохлись»
	- удешевление х86-железа
	- приход AGP-видеокарт вместо PCI
- наработки в основном в апстриме
	- ядро Linux: vgaarb
	- \* Xorg, udev/systemd, lightdm...

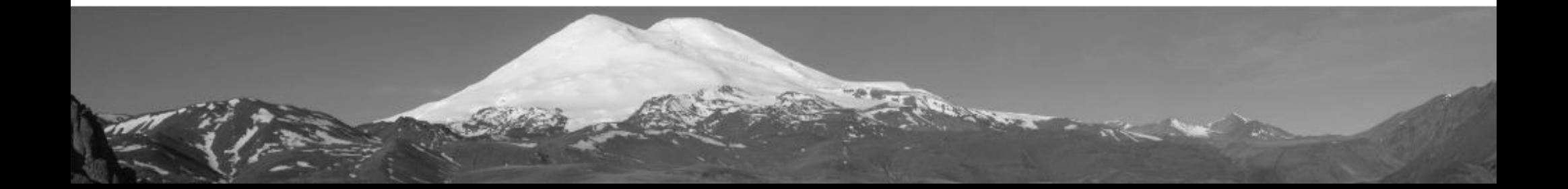

## ЭКСПЕРИМЕНТ

- \* Xephyr/Xinerama на DVI+HDMI
	- только 2D
	- не отключил Composite в MATE
	- медленно!

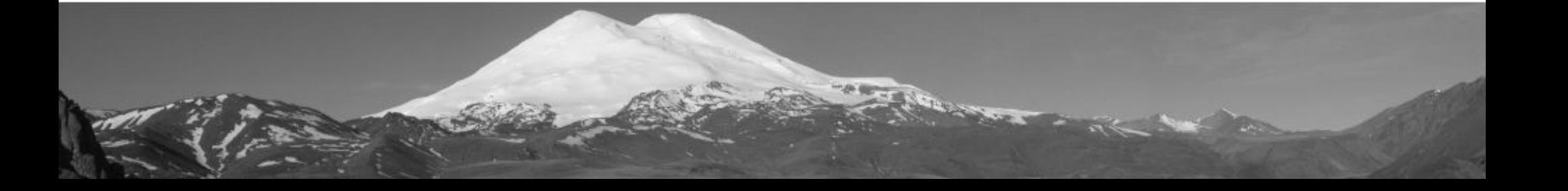

#### ЭКСПЕРИМЕНТ

- \* Xephyr/Xinerama на DVI+HDMI
	- только 2D
	- не отключил Composite в MATE
	- медленно!
- **+ OS Day 2018** 
	- «закат солнца вручную»

#### ЭКСПЕРИМЕНТ

- \* Xephyr/Xinerama на DVI+HDMI
	- только 2D
	- не отключил Composite в MATE
	- медленно!
- **+ OS Day 2018** 
	- «закат солнца вручную»
		- при запуске стенда

#### комплект

• 1х «Эльбрус-8С» ➔ 8 ядер v4, 1200 МГц ➔ 32 Гб ОЗУ ➔ 120 Гб SSD ➔ 1x Radeon R5 230 ➔ и ещё один свободный широкий слот

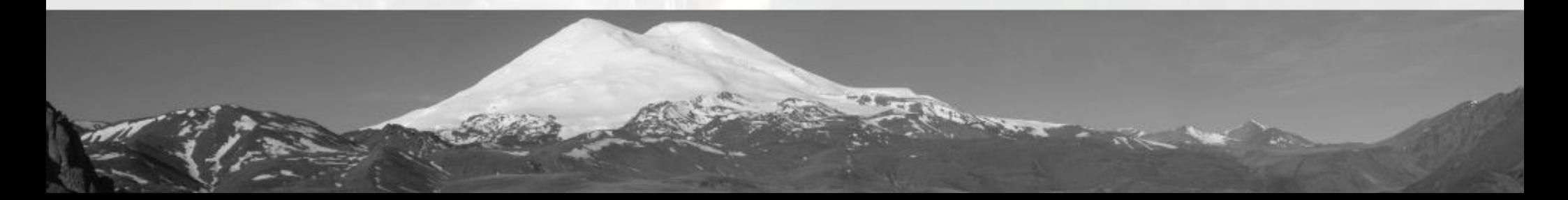

#### комплект

• 1х «Эльбрус-8С» ➔ 8 ядер v4, 1300 МГц ➔ 32 Гб ОЗУ ➔ 120 Гб SSD ➔ 2x Radeon R5 230 ➔ добавлен второй такой же (~1% стоимости)

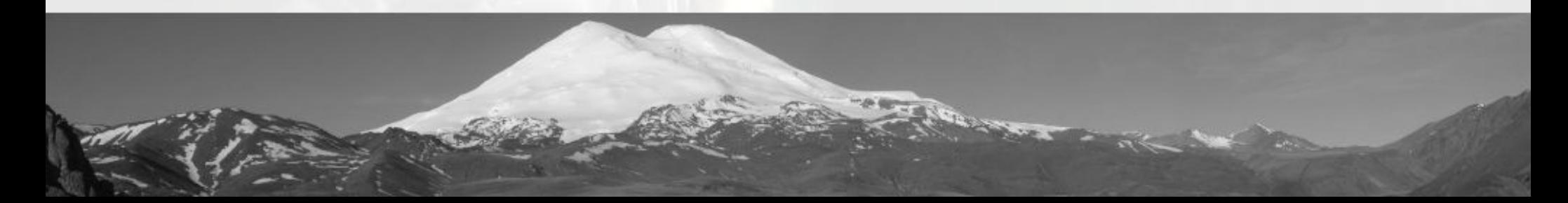

## результат

Альт Рабочая станция: вариант для «Эльбрус 801-РС» предлагает установку dual-seat, заметив два Radeon

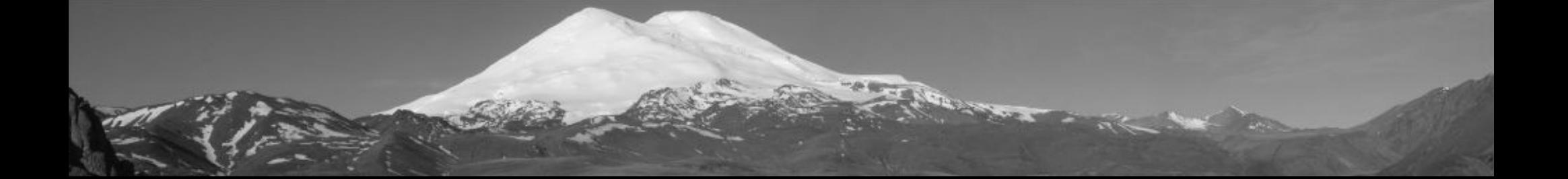

### планы

- ➔ звук:
	- ➔ разделить выходы HDA?
	- выводить через HDMI/USB-аудио?

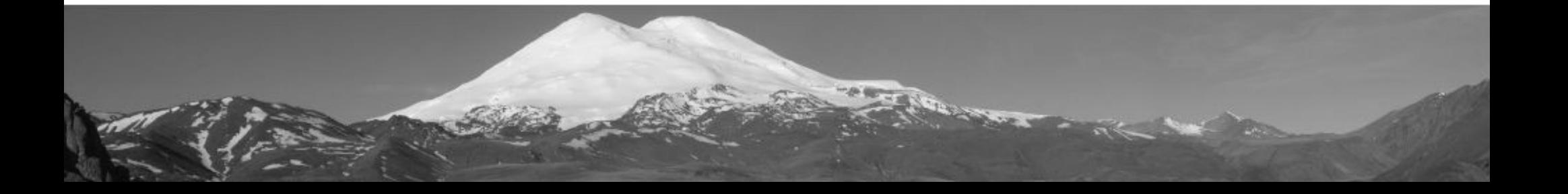

## планы

#### $\rightarrow$  3BYK:

- разделить выходы НDА?
- выводить через HDMI/USB-аудио?

# • флэшки:

• привязка через udev/udisks2

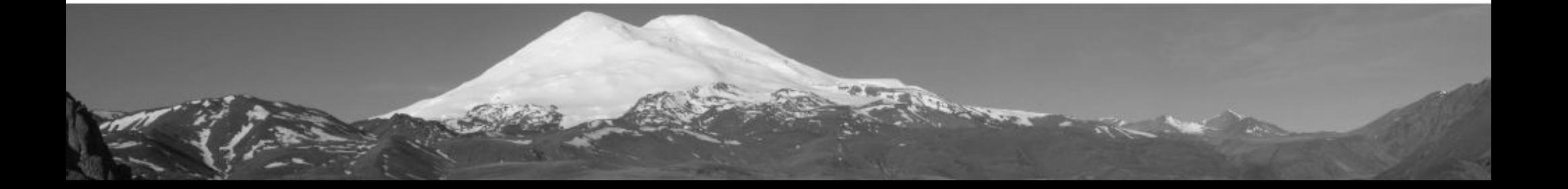

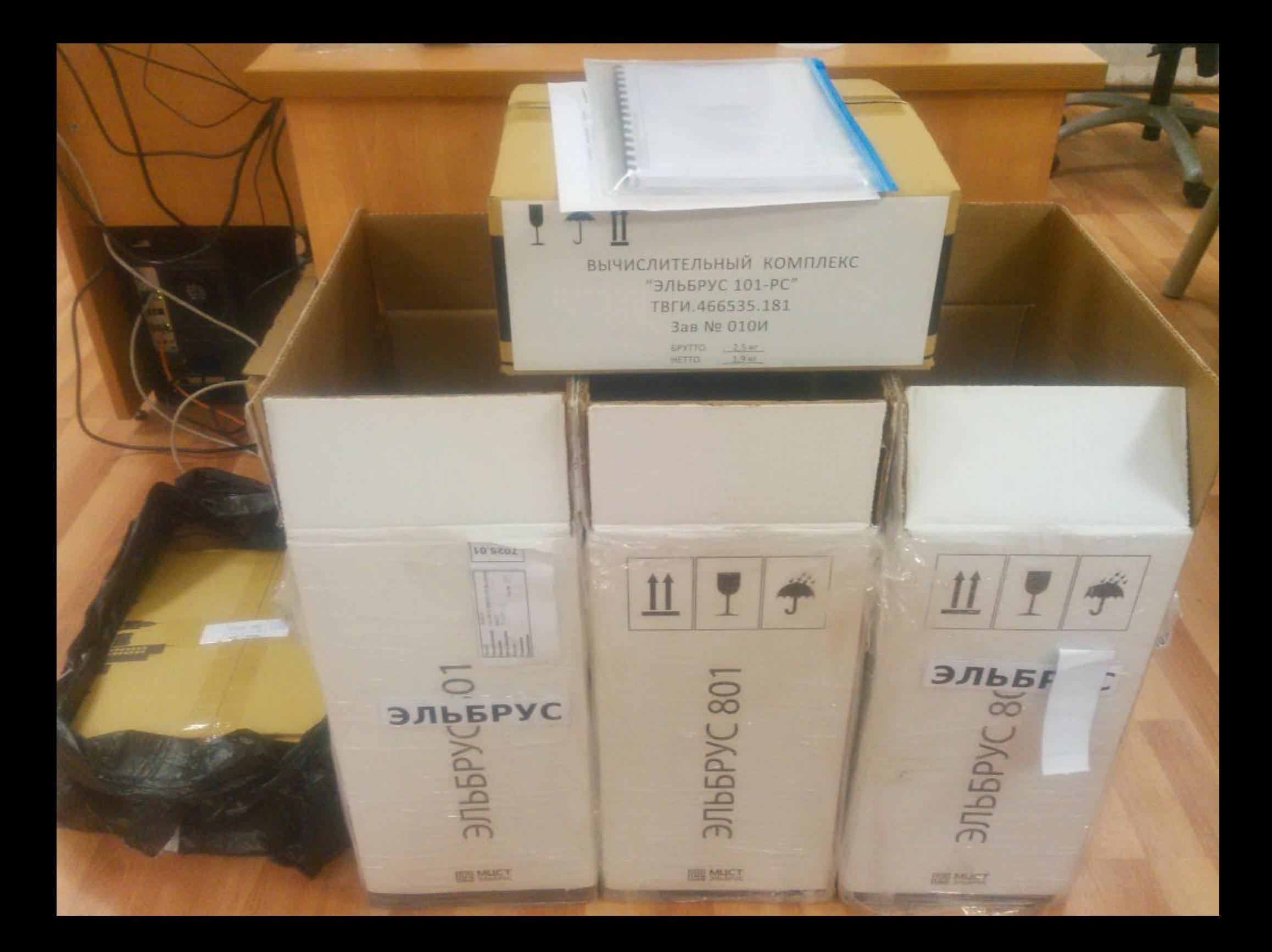

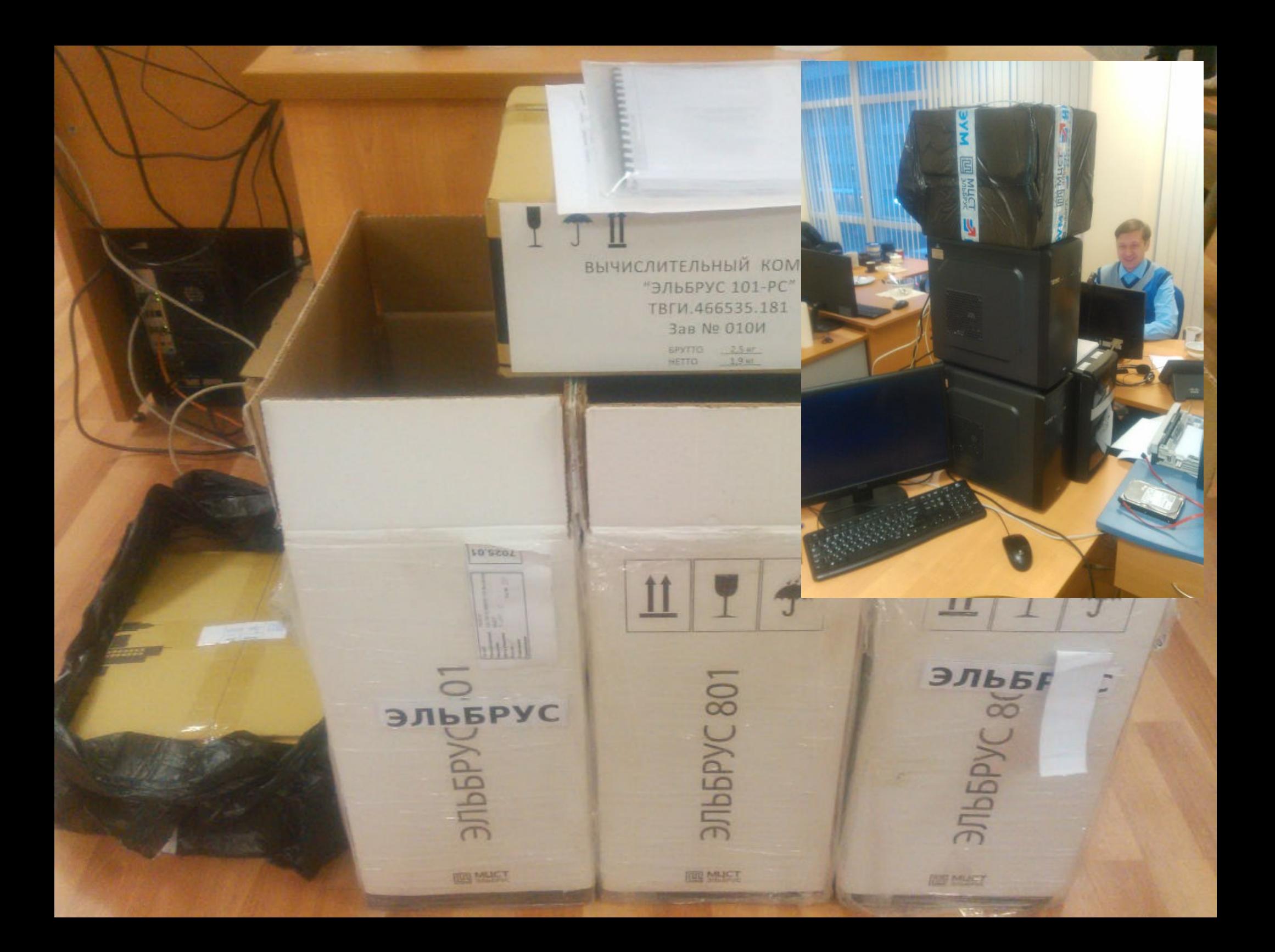

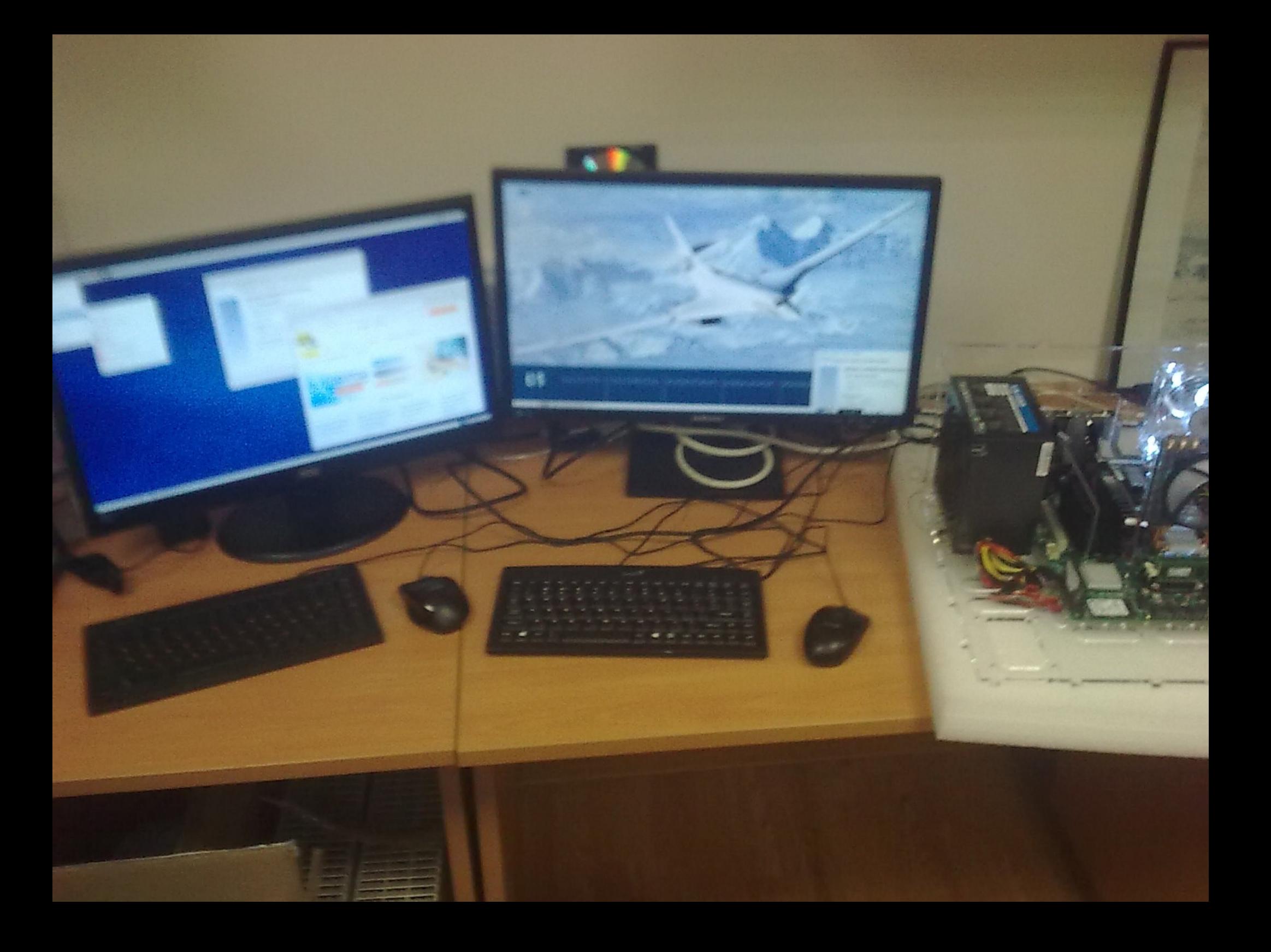

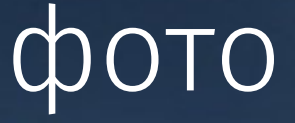

# Вячеслав Завьялов slazav@altlinux.org slazav.mccme.ru/elbr09.htm

#### ссылки

# altlinux.org/X11/DualSeat altlinux.org/ports/e2k basealt.ru/products/alt-workstation

#### контакты

## mike@altlinux.org

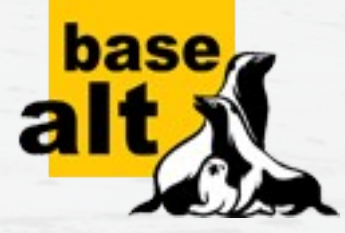

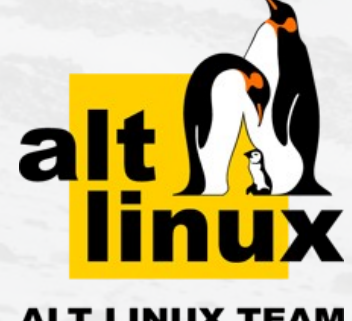

**ALT LINUX TEAM**